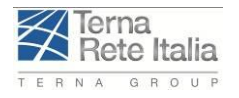

Codifica RERX10004BIAM02184

# *RAZIONALIZZAZIONE DELLA RETE A 220 KV DELLA VAL FORMAZZA INTERCONNECTOR SVIZZERA – ITALIA "ALL'ACQUA – PALLANZENO – BAGGIO" INTEGRAZIONI*

# **ALLEGATO 3 Modelli di idoneità per i galliformi alpini – Relazione di Luca Nelli**

Ing. M.Sala

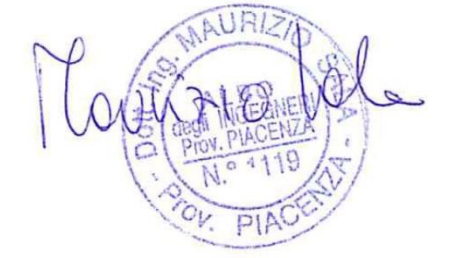

#### **Storia delle revisioni**

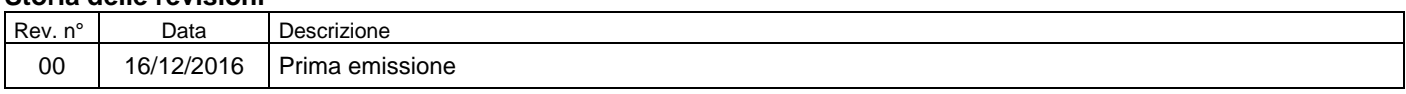

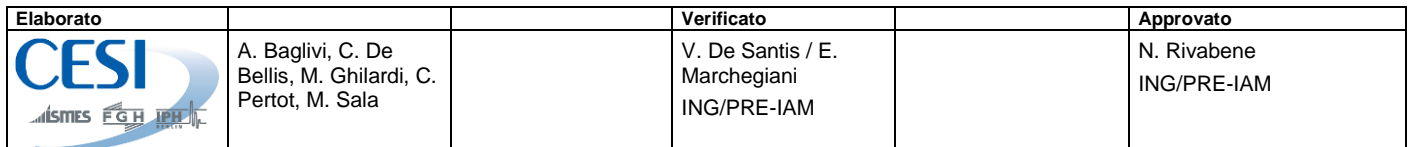

Questo documento contiene informazioni di proprietà di Terna Rete Italia S.p.A. e deve essere utilizzato esclusivamente dal destinatario in relazione alle finalità per le quali è stato ricevuto. È vietata qualsiasi forma di riproduzione o di divulgazione senza l'esplicito consenso di Terna Rete Italia S.p.A.

Dott. Luca Nelli Via Bardelli 7 20131 Milano +39-349-1703590 P.IVA: 09473720960 [lucanelli@hotmail.com](mailto:lucanelli@hotmail.com)

# **RELAZIONE TECNICA**

Formulazione di modelli di idoneità ambientale per i galliformi nelle zone interessate dalla rete AT nella Val Formazza e Interconnector Svizzera – Italia – Osservazione n. 18 della Regione Piemonte.

# **Sommario**

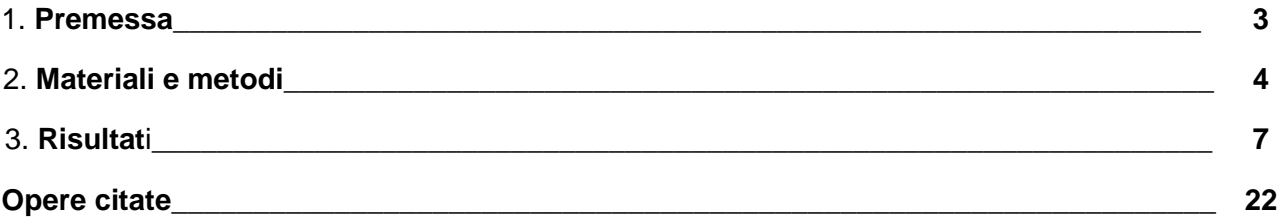

# **Elenco delle figure**

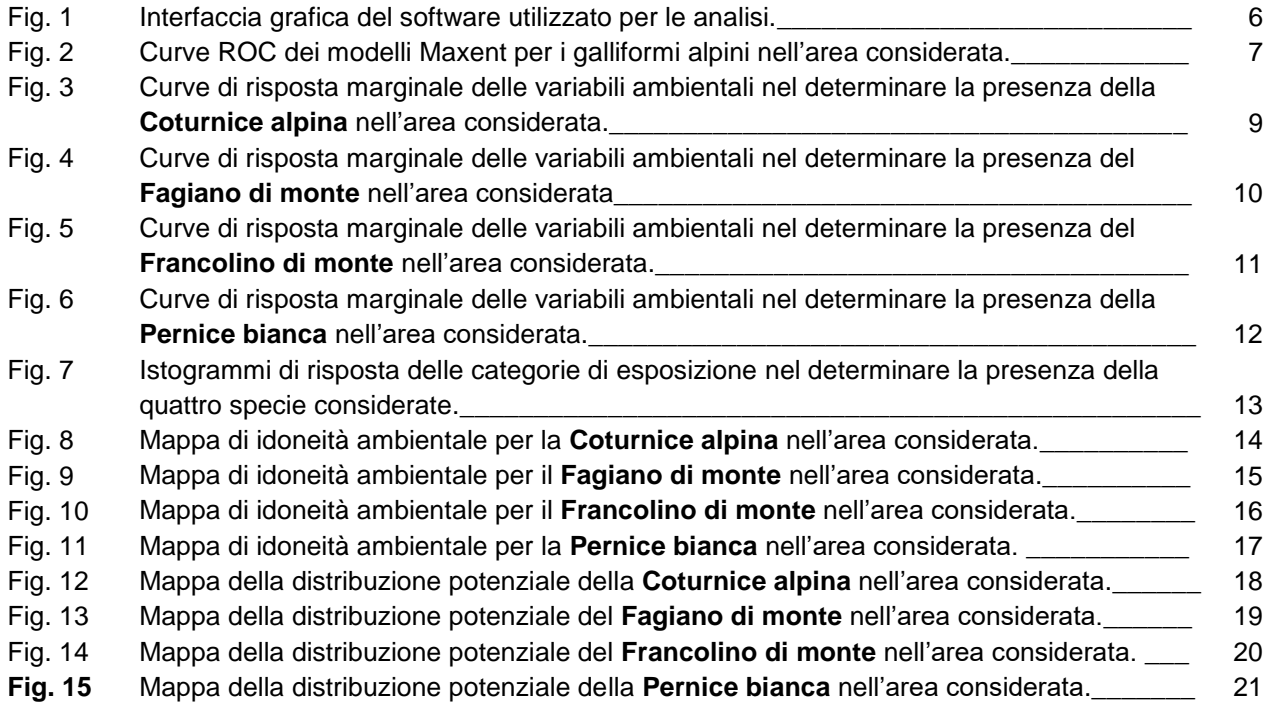

# **Elenco delle tabelle**

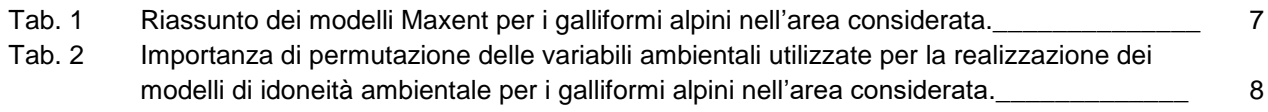

### **1. Premessa**

I modelli di vocazionalità, idoneità o valutazione ambientale, rappresentano uno degli strumenti più utili nella gestione faunistica. Più che la conoscenza stessa della biologia di una specie o delle dinamiche di un sistema ambientale, la possibilità di trasmettere tale conoscenza agli organi responsabili delle scelte gestionali rappresenta la vera chiave di svolta per una corretta gestione della fauna selvatica (Pitelka & Pitelka 1993).

Lo scopo di un modello dunque è quello di fornire una sintesi delle informazioni relative alle relazioni tra ambiente e popolazioni animali in modo da facilitarne la comprensione a diversi soggetti che non siano necessariamente in possesso di nozioni di zoologia ed eco-etologia. Prescindere da tali premesse porta inevitabilmente al fallimento del progetto gestionale oppure a risultati poco soddisfacenti da un punto di vista biologico ma anche economico (Massolo & Meriggi 2007).

I modelli empirico-stocastici sono i più utilizzati per la modellizzazione delle relazioni habitatpopolazioni e la valutazione della qualità ambientale, in quanto sono quelli che meglio sintetizzano le relazioni tra l'ambiente e la specie in esame (Massolo & Meriggi 1995, 2007). Le procedure più comunemente adottate a questo scopo si basano sostanzialmente sulla coniugazione tra Sistemi Informativi Territoriali (*GIS – Geographical Information System*) e analisi statistiche multivariate che permettono di calibrare funzioni in grado di classificare il territorio in base alla probabilità di presenza di una specie.

Con riferimento al progetto di Razionalizzazione della rete a 220 kV della Val Formazza e Interconnector Svizzera – Italia "All'Acqua – Pallanzeno – Baggio", la presente ricerca si prefigge di contribuire a rispondere in maniera compiuta all'osservazione n. 18 della Regione Piemonte, nell'ambito della procedura di VIA Nazionale, che recita:

## *Impatti avifauna […]*

*"nel caso di interferenza con aree riproduttive per i galliformi dovrà essere effettuato un approfondimento volto a mitigare il rischio di collisione (valutando anche la possibilità di spostare i sostegni) sulle aree di riproduzione e di allevamento delle nidiate e di svernamento con particolare riferimento alle seguenti tratte, se pur non a titolo esaustivo:*

*i. elettrodotti DT 380 kV All'Acqua-Pallanzeno e 220 kV All'Acqua-Ponte, tra i sostegni 4 e 12, 16 e 19;*

*ii. linea a 220 kV Ponte-Verampio, tra sostegno 20 ed ingresso in SE Ponte e da uscita da SE Ponte fino a sostegno 13, tra sostegni 16 e 25, tra 27 a 70; iii. linea in ST a 380 kV All'Acqua-Pallanzeno, tra sostegni 28 e 76, 77 e 81, 100 e 113, 116 e 124, 130 e 134;*

*iv. linea a 350 kV Pallanzeno-Baggio, tra sostegni 25 e 27, 65 e 73; v. SIC/ZPS IT1150001 "Valle del Ticino", nel tratto in cui l'opera corre vicina e parallela ad un'altra linea elettrica (Mercallo—Turbigo)."*

Considerate le aree interessate dagli elettrodotti in questione, sono stati formulati modelli dell'idoneità ambientale per tutte e quattro le specie di galliformi alpini presenti sul territorio della Regione Piemonte: Coturnice alpina (*Alectoris graeca*), Fagiano di monte (*Tetrao tetrix*), Francolino di monte (*Tetrastes bonasia*) e Pernice bianca (*Lagopus muta*).

## **2. Materiali e metodi**

I modelli di valutazione ambientale sono stati formulati utilizzando i dati di presenza delle quattro specie considerate raccolti dallo scrivente nel corso di diversi studi condotti in Regione Piemonte tra il 2010 e il 2015 e recentemente pubblicati su diverse riviste scientifiche nazionali e internazionali (Nelli 2013, Nelli et al. 2013, Franceschi et al. 2014, Nelli 2015, Nelli et al. 2016).

La presenza delle specie in esame è stata messa in relazione con le caratteristiche ambientali del territorio, misurate dalla cartografia digitalizzata tematica disponibile per la regione Piemonte utilizzando del software QGis 2.6 (QGIS Development Team, 2014). In particolare, a partire dalla carta dell'uso del suolo derivante dai Piani Forestali Territoriali (PFT), sono strate create, mediante un processo di *moving window*, 10 carte digitali per altrettante categorie ambientali (acero-tigliofrassineti, arbusteti, castagneti, faggete, lariceti, peccete, praterie rupicole, prato-pascoli, querceti, rocce e macereti) basate su una griglia di pixel con 20m di dettaglio che riportassero il valore della distanza tra ciascun pixel e la patch di territorio (per ciascuna categoria ambientale) più vicina al pixel stesso.

Inoltre, mediante l'utilizzo di un modello digitale del terreno (DTM) a 20m di dettaglio, sono state realizzate carte digitali dell'altitudine, della pendenza e delle esposizioni.

Per la definizione dell'idoneità ambientale sono stati sviluppati modelli basati su funzioni di selezione delle risorse (*Resource Selection Functions*, RSF) costruite su dati di uso/disponibilità (Boyce et al. 2002; MacKenzie 2005). In particolare sono stati sviluppati modelli basati sull'algoritmo della massima entropia (*Maxent*, Phillips et al. 2004, 2006). Approssimando una distribuzione di probabilità sconosciuta, Maxent cerca l'approssimazione che soddisfa una serie di vincoli di tale distribuzione e che massimizza l'entropia della distribuzione risultante (Phillips et al. 2006).

Le applicazioni dell'universale concetto di entropia sono innumerevoli e hanno a che fare con gli ambiti più svariati, come l'economia, la biologia, la sociologia, lo studio dei sistemi dinamici, la teoria degli algoritmi, oltre che la teoria dell'informazione e della codifica e l'inferenza statistica. Massimizzare l'entropia di una distribuzione di probabilità, significa generalizzarne il comportamento statistico su tutto ciò che non è conosciuto a priori. Si massimizza cioè l'incertezza assunta sui parametri del sistema non noti ottenendo dei modelli basati solo su dati certi. Il metodo Maxent applicato alla distribuzione geografica di specie animali è stato messo a punto recentemente da Phillips et al. (2004) ed è stato creato un software per l'applicazione del metodo (Fig. 1). Il metodo offre diversi vantaggi, tra cui: (1) necessita solo di dati di presenza, (2) può utilizzare sia dati continui sia categorici e (3) Sono stati sviluppati efficienti algoritmi deterministici, che garantiscono di

4

convergere all'ottimale (massima entropia) distribuzione della probabilità di presenza. Inoltre il metodo è risultato essere piuttosto robusto con un numero limitato di dati di presenza (Wisz et al. 2008).

Il modello finale viene validato mediante la costruzione di curva ROC (*Receiver Operating Characteristics*), la quale permette di valutare lo scostamento del modello ottenuto da uno che classifica i casi casualmente. La curva ROC viene costruita mettendo in relazione la *sensibilità* del modello (proporzione di casi positivi classificati correttamente) con il reciproco della sua *specificità*  (proporzione di casi negativi classificati correttamente). Il calcolo dell'area sottesa alla curva (AUC, *Area Under Curve*), che varia tra 0 e 1, fornisce una misura della robustezza del modello: valori dei AUC prossimi allo 0.5 indicano un modello che classifica i dati casualmente mentre valori che si avvicinano a 1 indicano un modello robusto. Generalmente si considerano validi i modelli che presentano un valore di AUC superiore a 0.8.

Il metodo Maxent inoltre fornisce un'importante misura per determinare il contributo di ogni variabile al modello finale: l'importanza di permutazione. Per il calcolo di tale parametro, i valori di una variabile vengono scambiati casualmente tra siti di presenza e background e a ogni passaggio viene ricalcolata l'AUC. La differenza in percentuale tra AUC con e senza permutazione viene usata per ordinare le variabili per importanza.

L'effetto delle variabili sulla previsione del modello viene fornita dalle curve di risposta marginale, che rappresentano l'effetto della variabile mantenendo i valori delle altre pari alla media dei siti di presenza, e secondariamente dalle curve di risposta singola, che rappresentano l'effetto della variabile in un modello creato utilizzando solo quella variabile.

Sulla base dei dati puntuali di presenza raccolti, mediante l'utilizzo del programma Maxent, sono stati formulati modelli predittivi e realizzate mappe di presenza potenziale di cisacuna specie. Il software assegna una probabilità non negativa per ogni pixel dell'area di studio con risultati che vanno da 0 a 1, fornendo una mappa che indica il gradiente di probabilità per la distribuzione potenziale della presenza (Phillips et al. 2006). Pixel con valori prossimi a 1 sono quelli dove è massima la probabilità, mentre le celle vicine allo 0 sono quelle a minor probabilità all'interno dell'area presa in considerazione.

Al fine di definire la distribuzione potenziale delle specie in esame a partire dall'idoneità ambientale è stata utilizzata una soglia fissa dello 0.5, un metodo oggettivo largamente utilizzato in ecologia (Manel et al. 1999, 2001, Luck 2002, Stockwell & Peterson 2002, Woolf et al. 2002). Per questo lavoro si è scelto di utilizzare tale metodo, per la sua semplicità e per l'immediata e intuitiva applicabilità, ma i modelli realizzati per il progetto si prestano facilmente ad ulteriori approfondimenti qualora vi sia la necessità di realizzare carte distributive differenti da quelle qui presentate.

Tutti i modelli realizzati sono stati applicati a una fascia di territorio di 20 km attorno alle linee elettriche (10 km a destra e 10 km a sinistra).

5

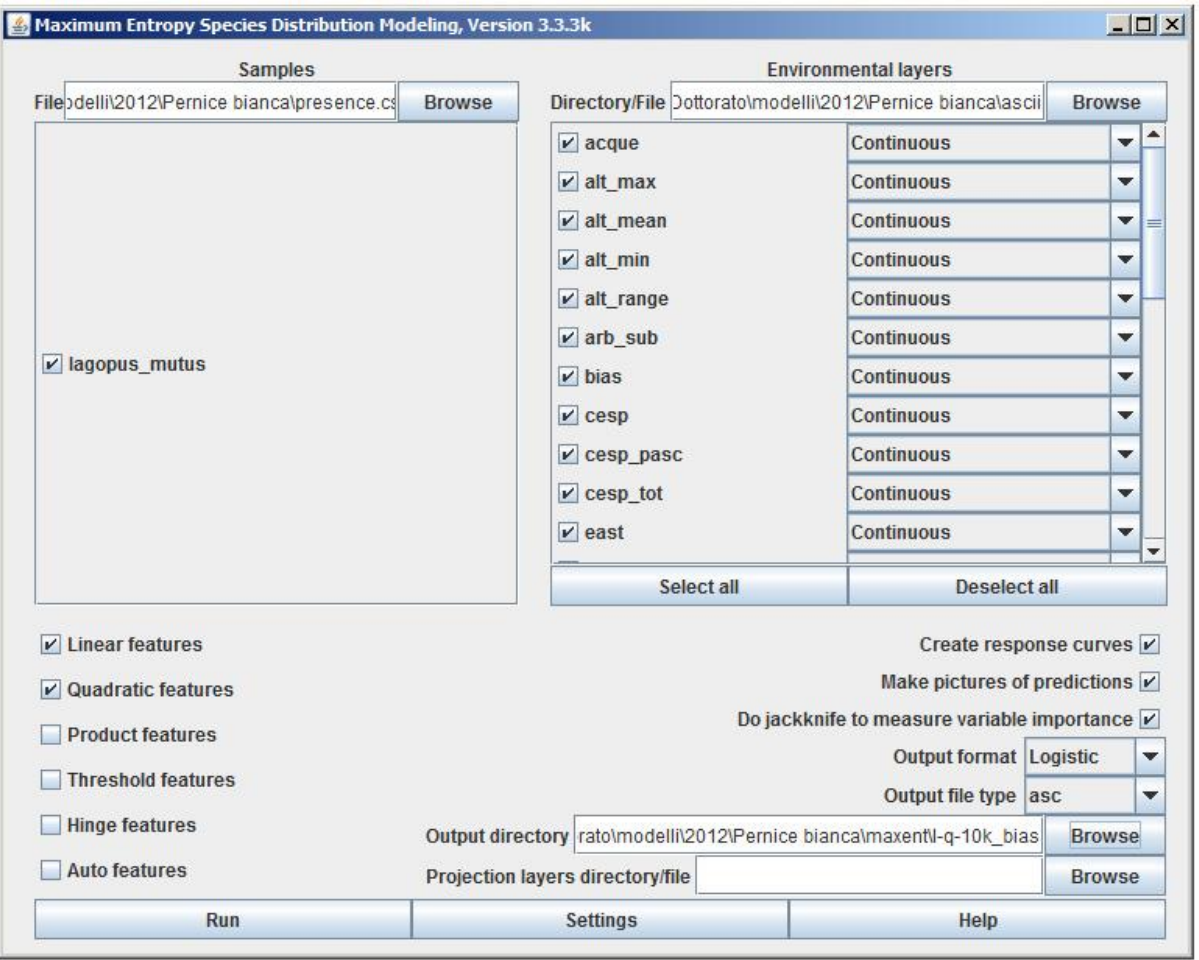

# **Fig. 1** – Interfaccia grafica del software utilizzato per le analisi.

## **3. Risultati**

Tra i punti di presenza raccolti in Nelli (2013), Nelli et al. (2013), Franceschi et al. (2014), Nelli (2015) e Nelli et al. (2016), alcuni avevano un livello di dettaglio relativamente basso, in particolare quelli riportavano coordinate che si riferivano ai centroidi di griglie di 500m. Per l'analisi corrente si è scelto di utilizzare un dettaglio molto elevato, a una definizione di 20m, per questo motivo i dati iniziali sono stati parzialmente 'scremati' e per la realizzazione dei modelli sono stati selezionati solo i dati di presenza con un livello di dettaglio elevato (ad esempio quelli registrati mediante GPS). In totale dunque, per la realizzazione dei modelli per le quattro specie di galliformi alpini nell'area considerata sono stati utilizzati 1070 punti di presenza.

I modelli realizzati sono stati caratterizzati da un elevato potere predittivo, i valori di AUC infatti sono stati in tutti i casi superiori a 0.8 e valori di gain compresi tra 2 e 3 (Tab. 1, Fig. 2).

**Tab. 1** – Riassunto dei modelli Maxent per i galliformi alpini nell'area considerata (AUC = area sotto la curva ROC, g = *gain* dl modello, N = numero di punti di presenza utilizzati).

| <b>Specie</b>       | <b>AUC</b> | g     | N   |
|---------------------|------------|-------|-----|
| Coturnice alpina    | 0,871      | 2,469 | 267 |
| Fagiano di monte    | 0,867      | 1,027 | 277 |
| Francolino di monte | 0.980      | 2,602 | 147 |
| Pernice bianca      | 0.948      | 2.832 | 379 |

**Fig. 2** – Curve ROC dei modelli Maxent per i galliformi alpini nell'area considerata (a: Coturnice, b: Fagiano di monte, c: Francolino di monte, d: Pernice bianca).

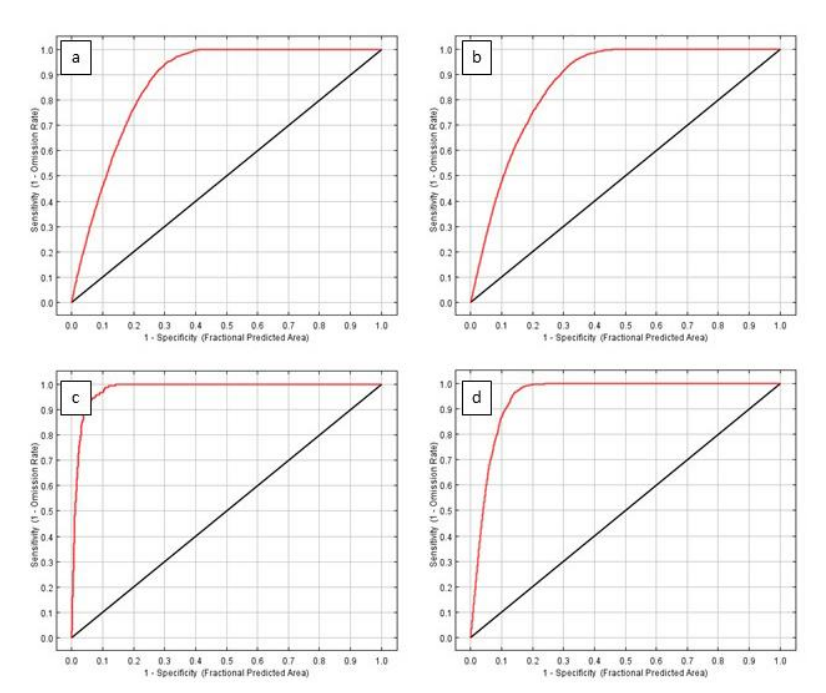

La tabella 2 riporta i valori dell'importanza predittiva di ogni variabile ambientale nella definizione dell'idoneità per le specie considerate, mentre nelle figure da 3 a 6 sono riportate le curve di risposta marginale per ciascun modello. Le curve sono costruite mettendo in relazione la variabile considerata, sull'asse delle x, con l'output logistico della probabilità di presenza della specie, quindi dell'idoneità ambientale.

In figura 7 sono invece riportati gli istogrammi di risposta per le categorie di esposizione, che in quanto variabili non-continue ma appunto categoriche, vengono riportate senza curva risposta. Nelle tavole da Fig. 8 a 11 sono riportate le mappe di idoneità ambientale, mentre nelle tavole da Fig. 12 a 15 viene raffigurata la distribuzione potenziale delle specie, considerando il territorio con un'idoneità superiore a 0.5.

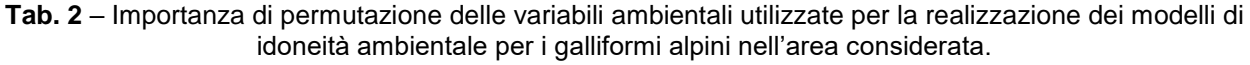

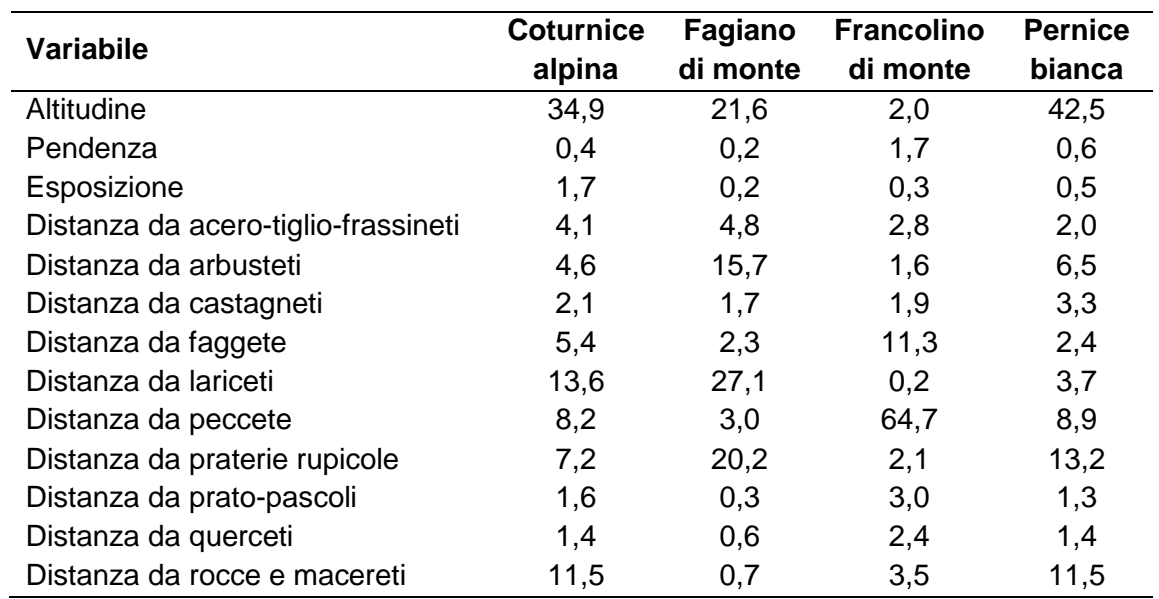

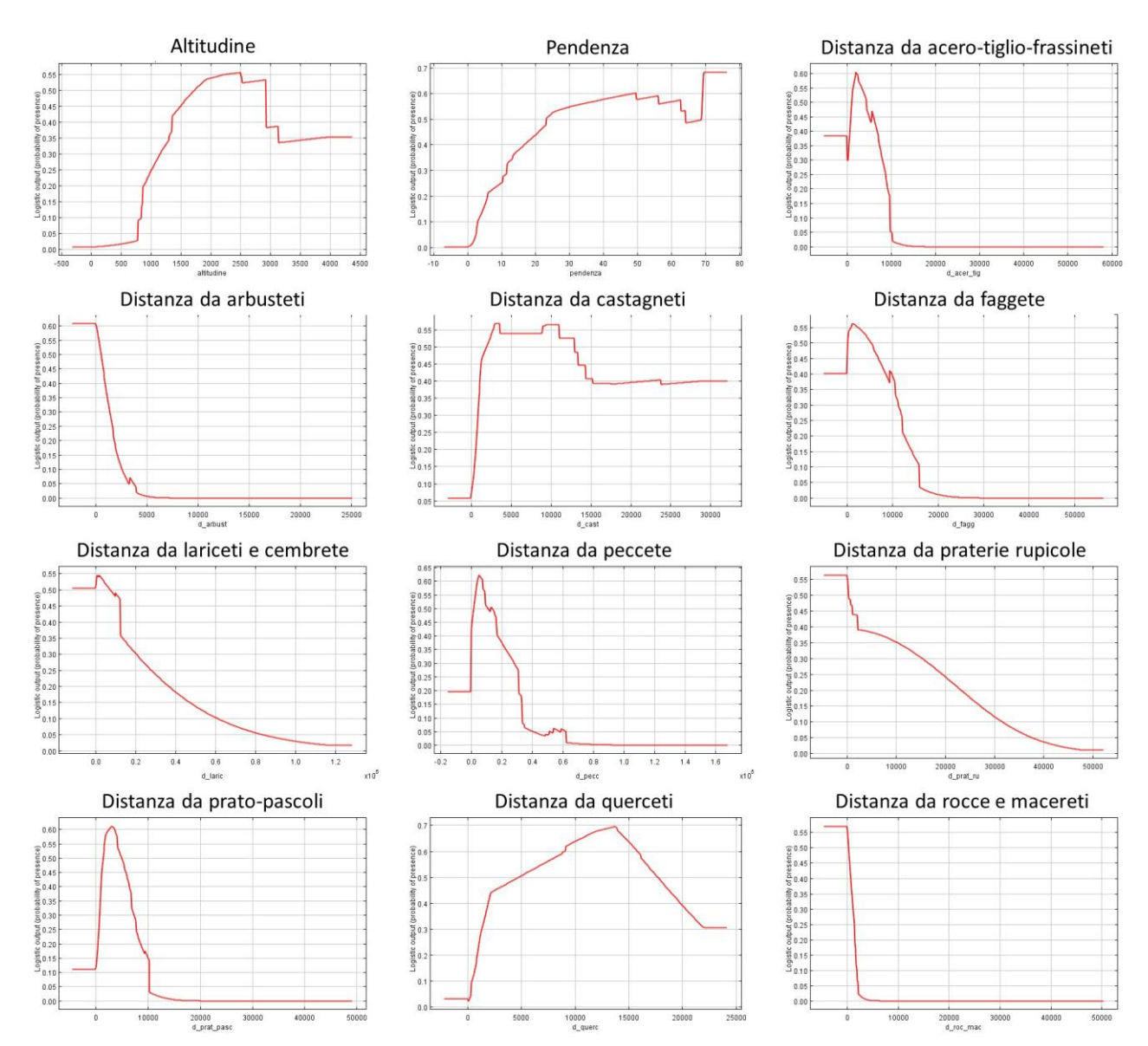

#### **Fig. 3** - Curve di risposta marginale delle variabili ambientali nel determinare la presenza della **Coturnice alpina** nell'area considerata.

#### **Fig. 4** - Curve di risposta marginale delle variabili ambientali nel determinare la presenza del **Fagiano di monte** nell'area considerata.

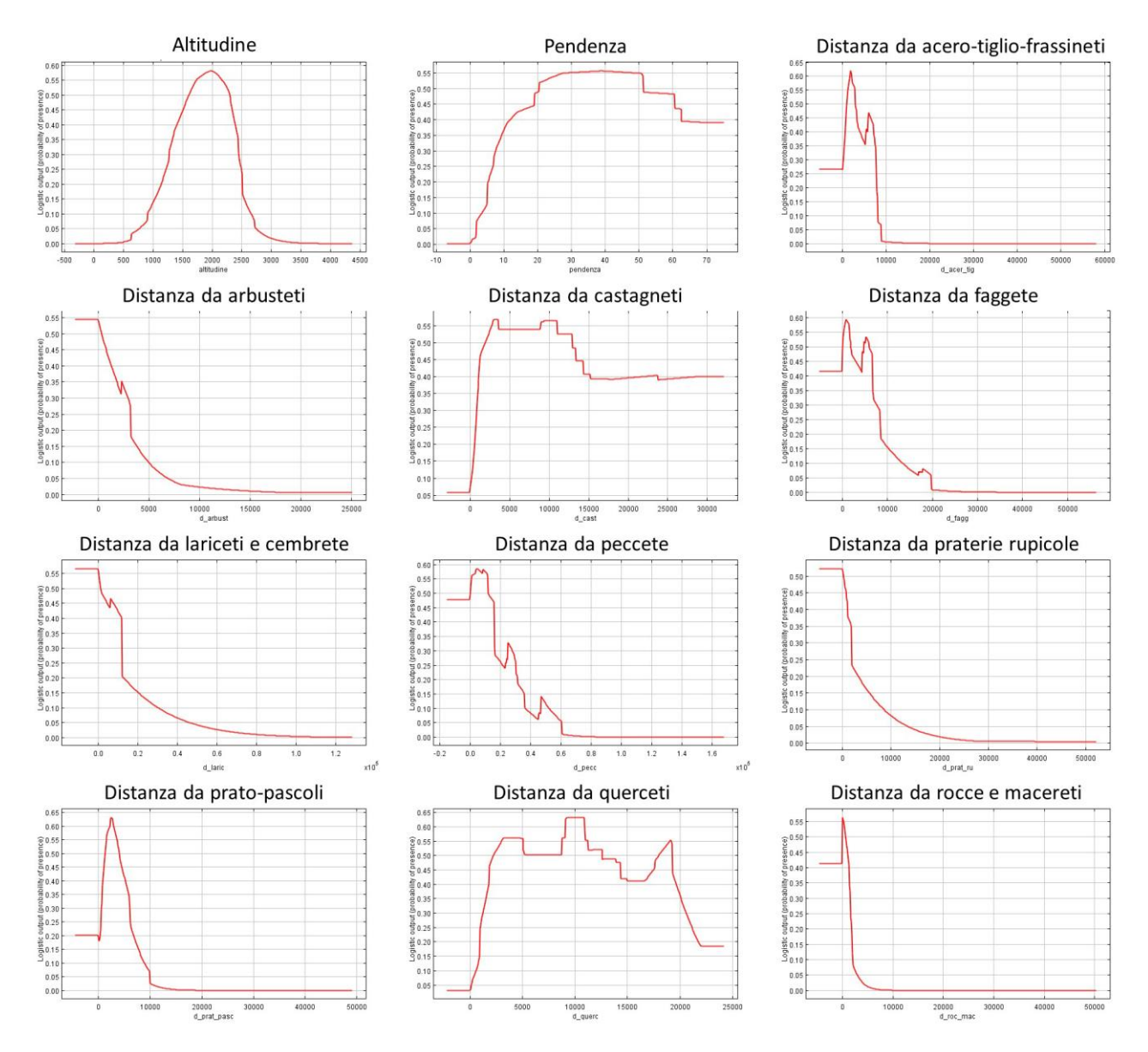

#### **Fig. 5** - Curve di risposta marginale delle variabili ambientali nel determinare la presenza del **Francolino di monte** nell'area considerata.

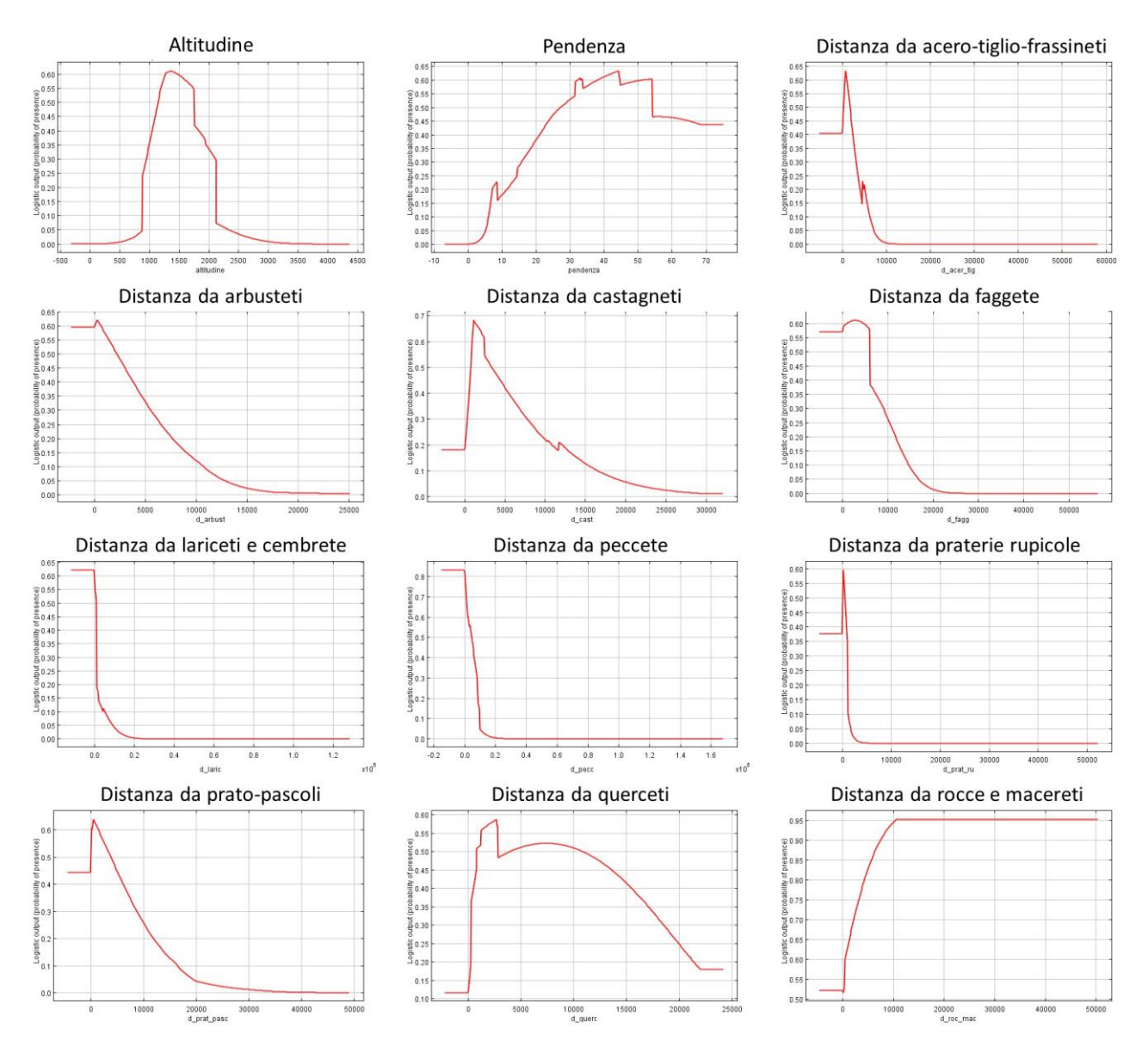

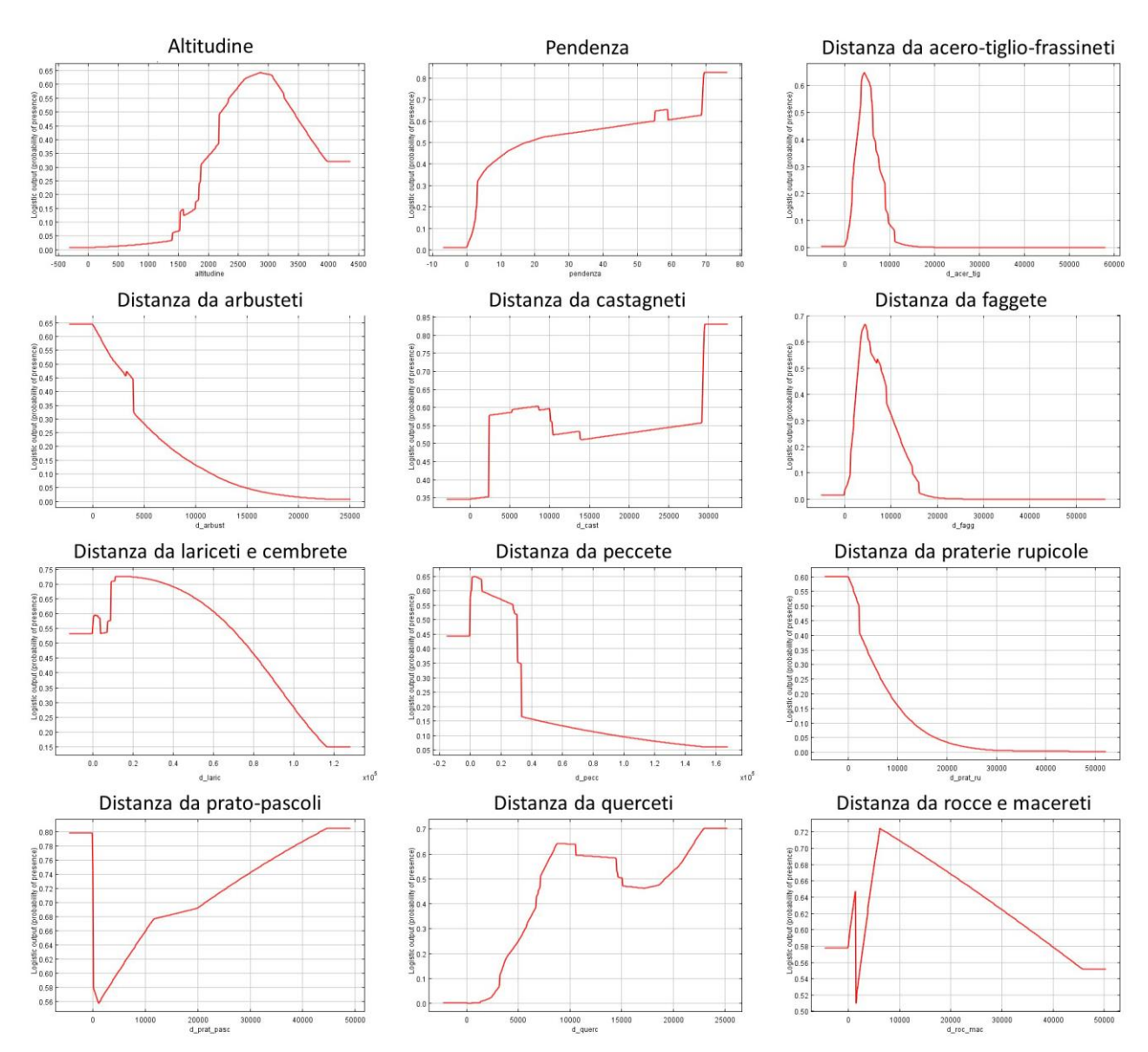

### **Fig. 6** - Curve di risposta marginale delle variabili ambientali nel determinare la presenza della **Pernice bianca** nell'area considerata.

**Fig. 7** – Istogrammi di risposta delle categorie di esposizione nel determinare la presenza della quattro specie considerate (F = nessuna esposizione prevalente, N = nord, Ne = nordest, E = est, SE = sudest, S = sud,  $So =$  sudovest,  $O =$  ovest,  $No =$  nordovest).

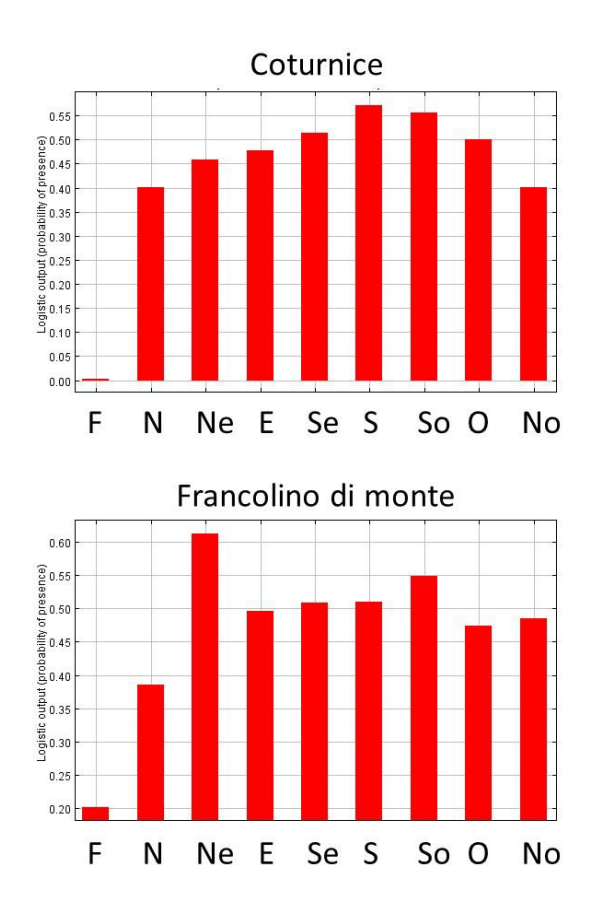

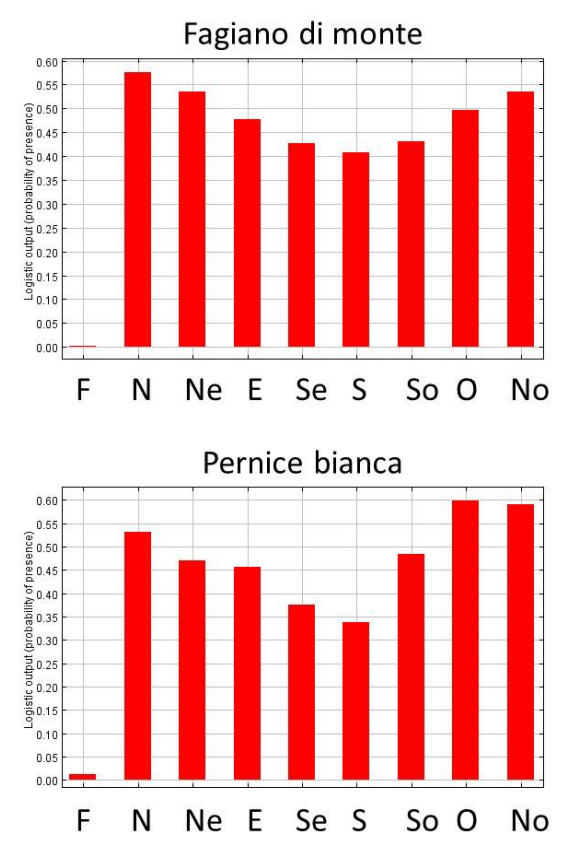

**Fig. 8** – Mappa di idoneità ambientale per la **Coturnice alpina** nell'area considerata. L'idoneità ambientale è riportata secondo una scala cromatica dal verde (bassa idoneità) al rosso (elevata idoneità).

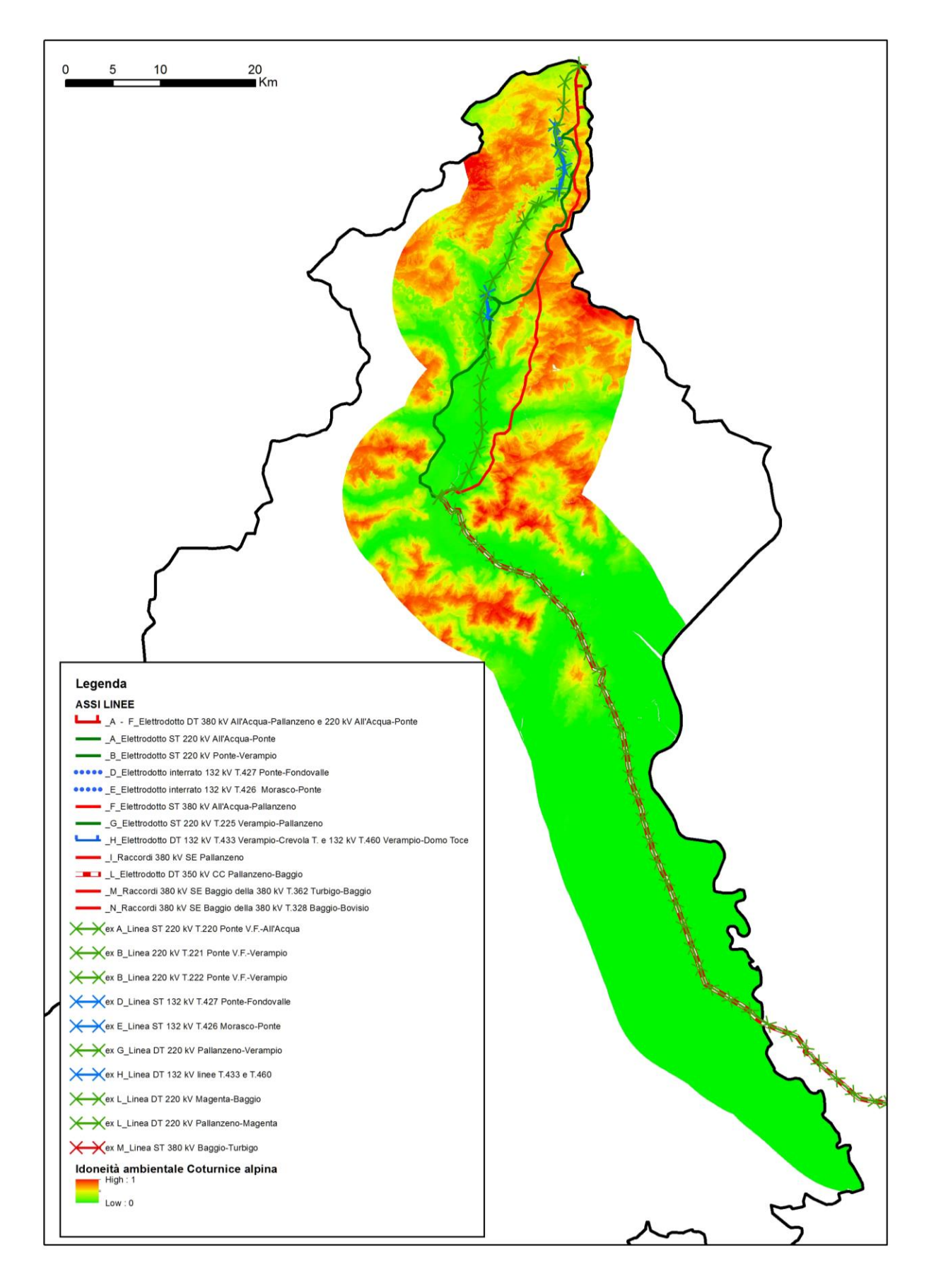

**Fig. 9** – Mappa di idoneità ambientale per il **Fagiano di monte** nell'area considerata. L'idoneità ambientale è riportata secondo una scala cromatica dal verde (bassa idoneità) al rosso (elevata idoneità).

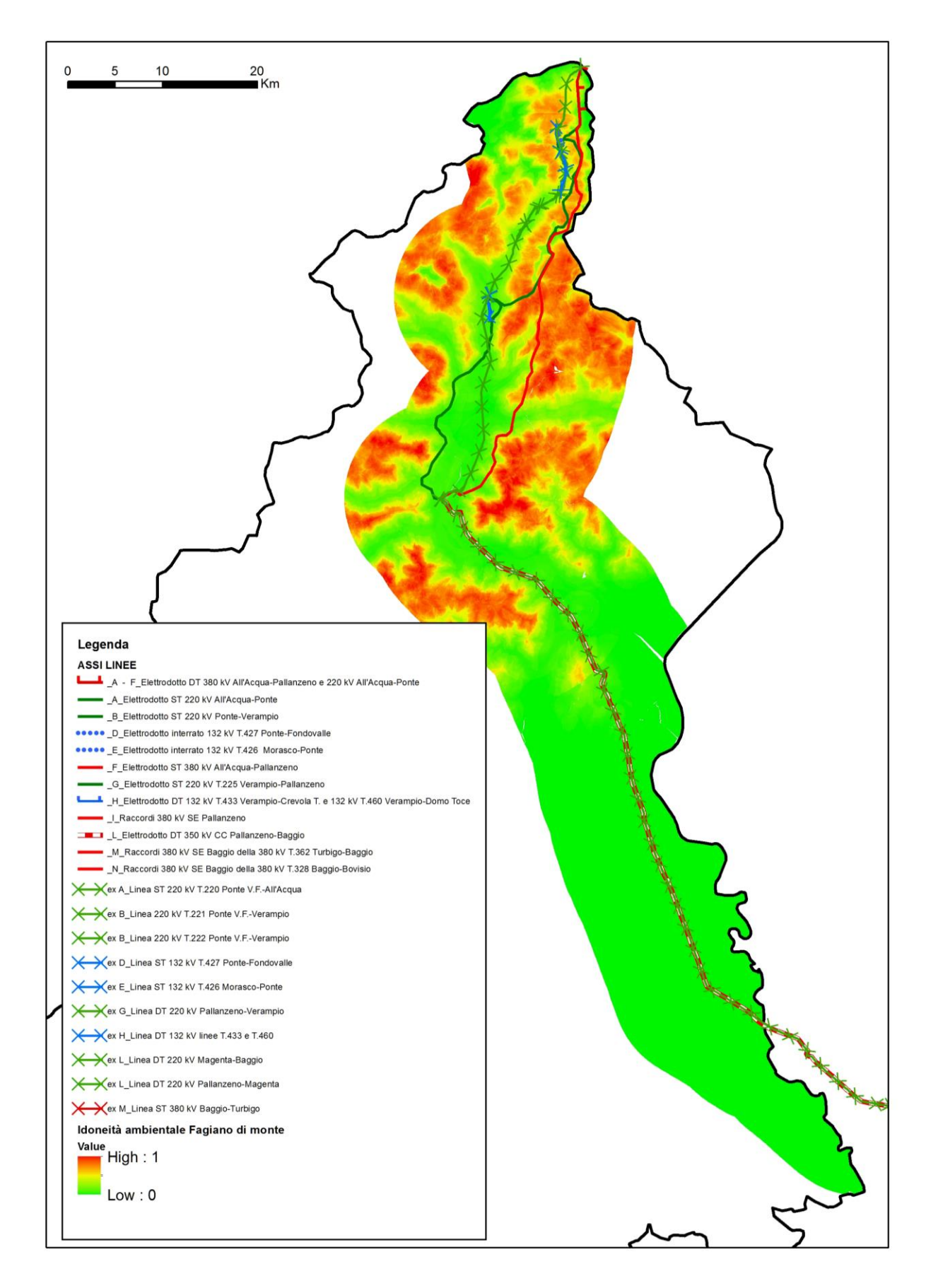

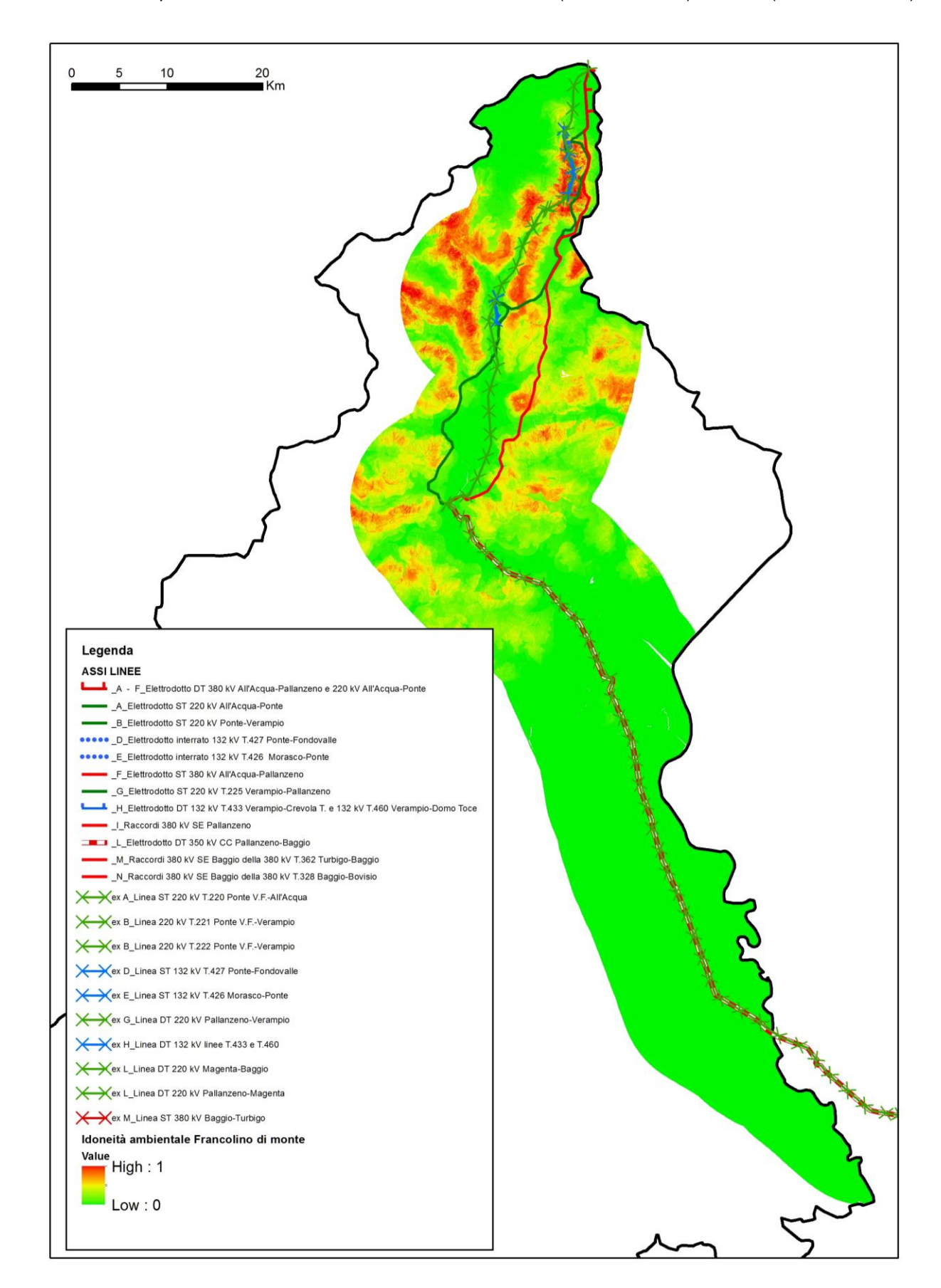

**Fig. 10** – Mappa di idoneità ambientale per il **Francolino di monte** nell'area considerata. L'idoneità ambientale è riportata secondo una scala cromatica dal verde (bassa idoneità) al rosso (elevata idoneità).

- $\frac{20}{1}$ Km 5  $10$  $\Omega$ Legenda **ASSI LINEE** A - F Elettrodotto DT 380 kV All'Acqua-Pallanzeno e 220 kV All'Acqua-Ponte - \_A\_Elettrodotto ST 220 kV All'Acqua-Ponte B\_Elettrodotto ST 220 kV Ponte-Verampio ••••• D\_Elettrodotto interrato 132 kV T.427 Ponte-Fondovalle esese E Elettrodotto interrato 132 kV T.426 Morasco-Ponte F\_Elettrodotto ST 380 kV All'Acqua-Pallanzeno - G\_Elettrodotto ST 220 kV T.225 Verampio-Pallanzeno H\_Elettrodotto DT 132 kV T.433 Verampio-Crevola T. e 132 kV T.460 Verampio-Domo Toce - L\_Raccordi 380 kV SE Pallanzeno L Elettrodotto DT 350 kV CC Pallanzeno-Baggio M\_M\_Raccordi 380 kV SE Baggio della 380 kV T.362 Turbigo-Baggio N\_N\_Raccordi 380 kV SE Baggio della 380 kV T.328 Baggio-Bovisio ex A\_Linea ST 220 kV T.220 Ponte V.F.-All'Acqua  $\overline{\mathbf{X}}$ Xex B\_Linea 220 kV T.221 Ponte V.F.-Verampio  $\times$ ex B\_Linea 220 kV T.222 Ponte V.F.-Verampio Xex D\_Linea ST 132 kV T.427 Ponte-Fondovalle Xex E\_Linea ST 132 kV T.426 Morasco-Ponte Xex G\_Linea DT 220 kV Pallanzeno-Verampio Ex H\_Linea DT 132 kV linee T.433 e T.460  $\times$ X Xex L\_Linea DT 220 kV Magenta-Baggio Xex L\_Linea DT 220 kV Pallanzeno-Magenta X ex M\_Linea ST 380 kV Baggio-Turbigo Idoneità ambientale Pernice bianca Value<br>
High : 1  $Low: 0$
- **Fig. 11** Mappa di idoneità ambientale per la **Pernice bianca** nell'area considerata. L'idoneità ambientale è riportata secondo una scala cromatica dal verde (bassa idoneità) al rosso (elevata idoneità).

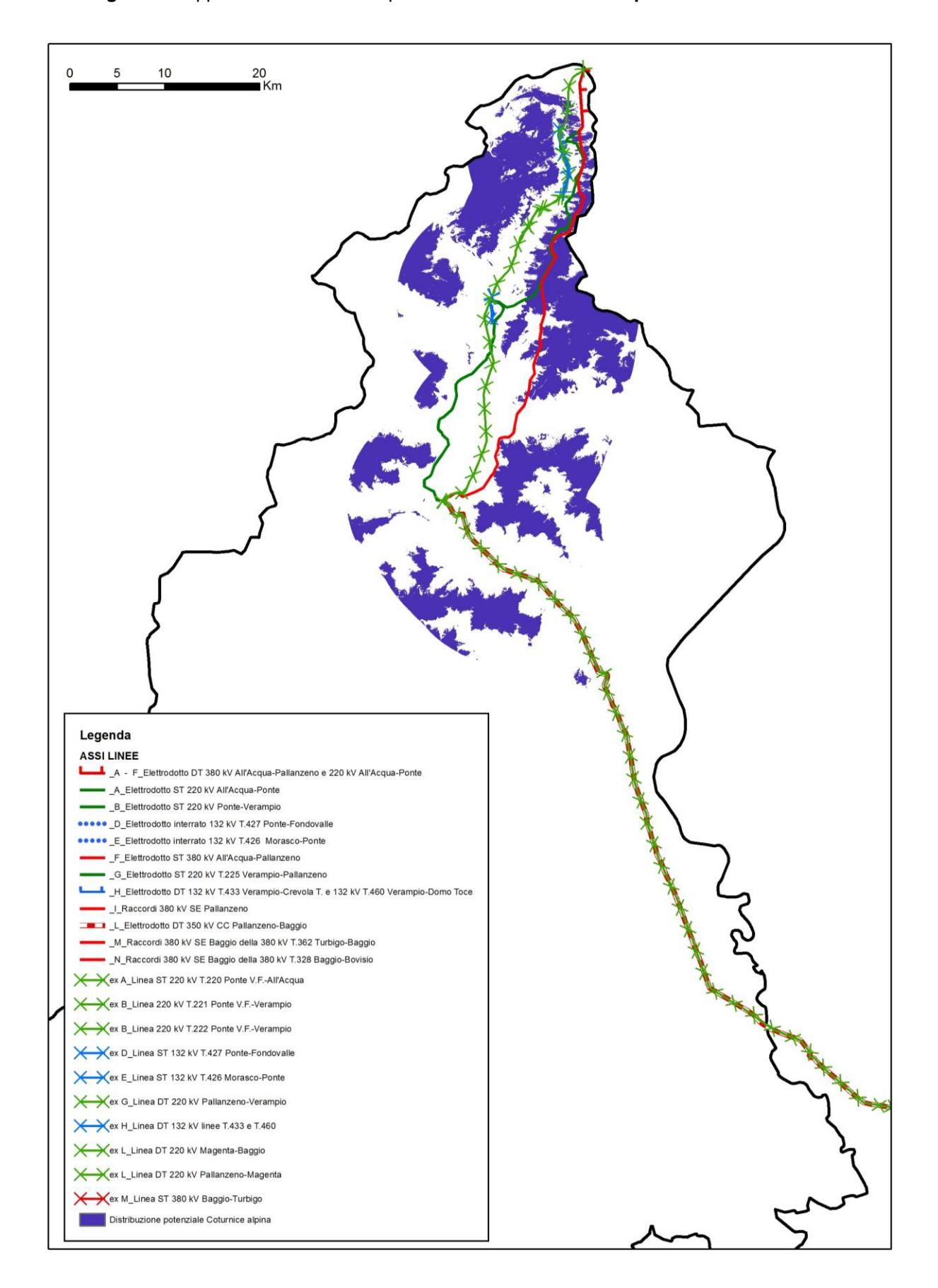

**Fig. 12** – Mappa della distribuzione potenziale della **Coturnice alpina** nell'area considerata.

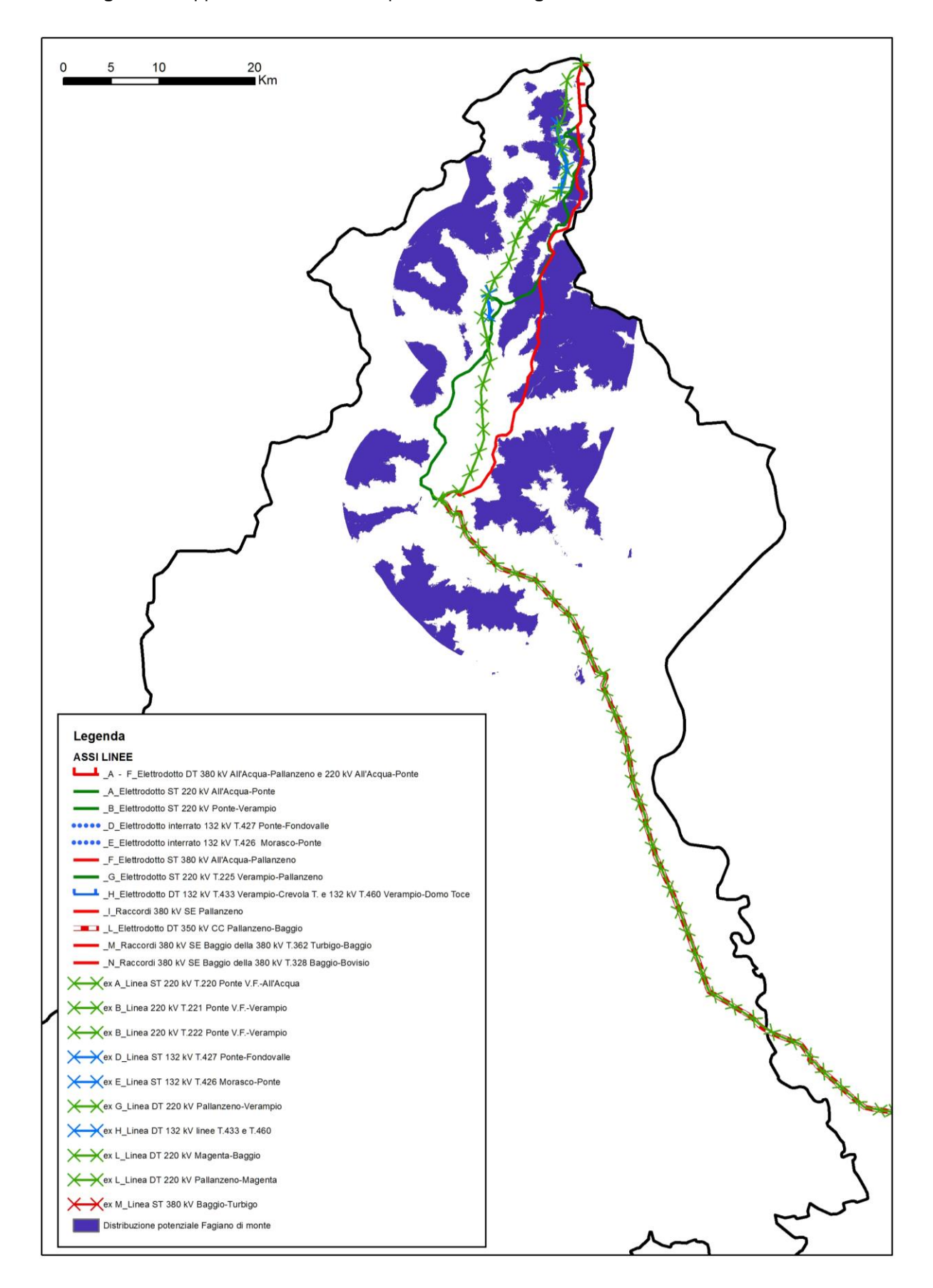

**Fig. 13** – Mappa della distribuzione potenziale del **Fagiano di monte** nell'area considerata.

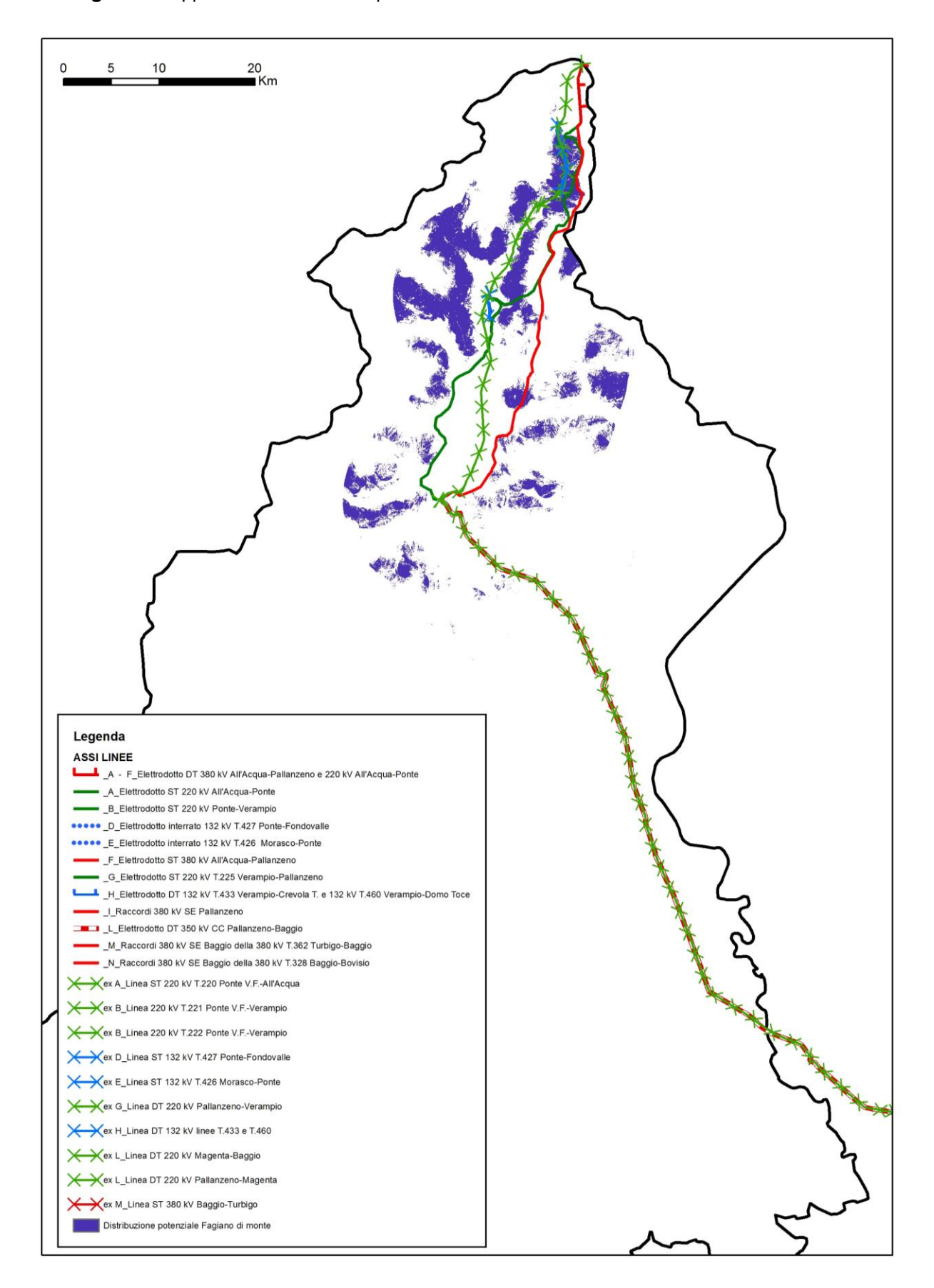

**Fig. 14** – Mappa della distribuzione potenziale del **Francolino di monte** nell'area considerata.

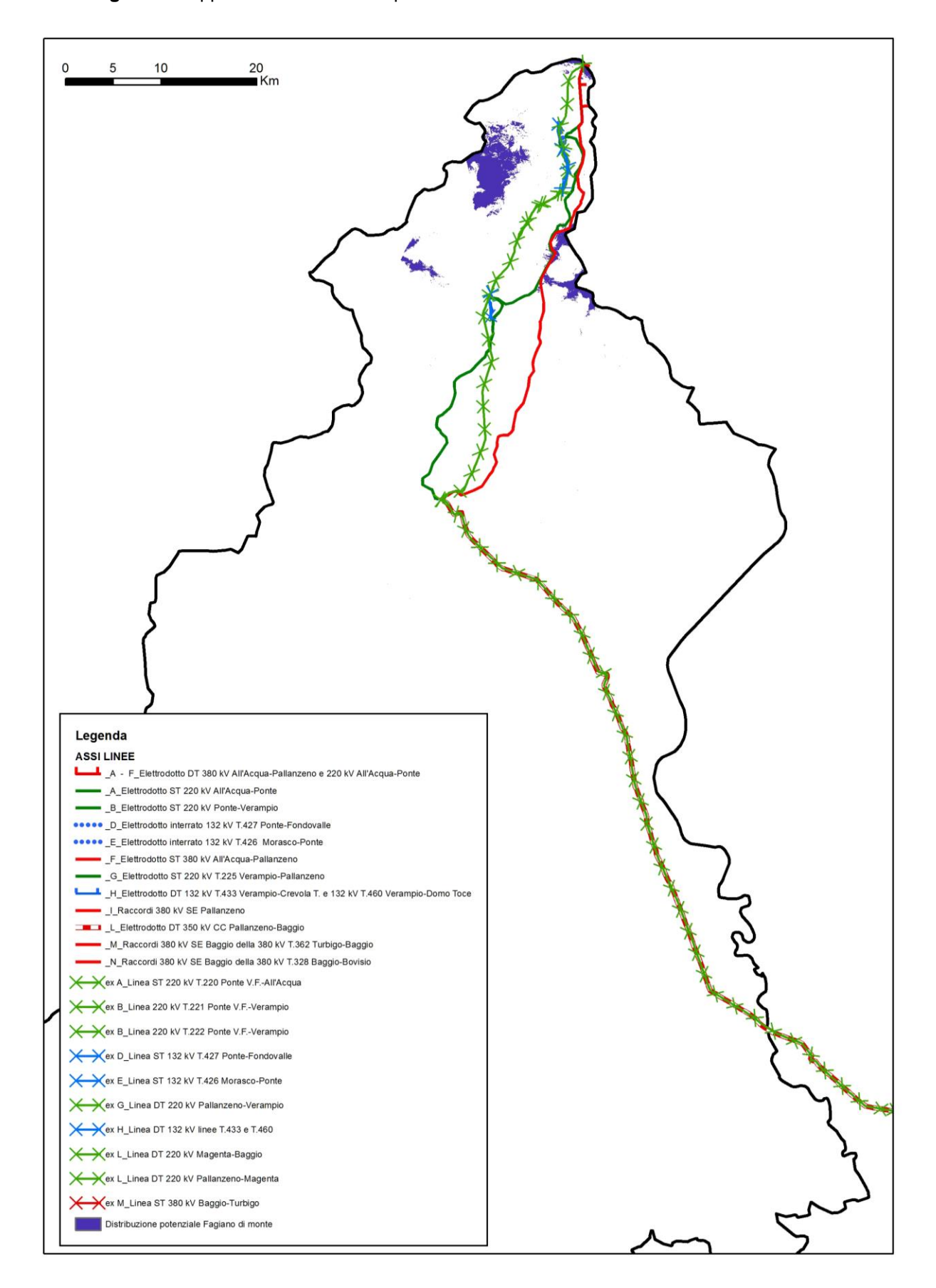

**Fig. 15** – Mappa della distribuzione potenziale della **Pernice bianca** nell'area considerata.

## **Opere citate**

- Boyce M.S., Vernier P.R., Nielsen S.E., Schmiegelow F.K.A. (2002). Evaluating resource selection functions, Ecological Modelling 157: 281-300.
- Franceschi S., Nelli L. Pisani C., Fattorini L. and Meriggi A. (2014). A Monte Carlo Appraisal of Plot and Distance Sampling for Surveys of Black Grouse and Rock Ptarmigan Populations in Alpine Protected Areas. Journal of Wildlife Management 78: 359-368.
- Luck G.W. (2002). The habitat requirements of the rufous treecreeper (*Climacteris rufa).* 2. Validating predictive habitat models. Biological Conservation 105: 395-403.
- Manel S., Dias, J.M. and Ormerod, S.J. (1999). Comparing discriminant analysis, neural networks and logistic regression for predicting species distributions: a case study with a Himalayan river bird. Ecological Modelling 120: 337-347.
- Manel S., Williams, H.C. and Ormerod S.J. (2001). Evaluating presence-absence models in ecology: the need to account for prevalence. Journal of Applied Ecology 38: 921-931.
- Massolo A. e Meriggi A. (1995). Modelli di valutazione ambientale nella gestione faunistica. Ecology, Ethology and Evolution (Supplemento al n° 1) 7:2-11.
- Massolo A. & Meriggi A. (2007). I modelli di valutazione ambientale per le potenzialità faunistiche: aspetti metodologici e stato in Italia. In: Lucifero M., Genghini M. (a cura di), Valorizzazione agro-forestale e faunistica dei territori di collina e montagna. INFS, MIPAF, S.t.e.r.n.a. Ed. Grafiche 3B, Toscanella di Dozza (BO). Pp. 43-77.
- Nelli L. (2013). Metodi di censimento e definizione dell'idoneità ambientale per la conservazione dei Galliformi alpini, con particolare riferimento alla Pernice Bianca *Lagopus muta helvetica* e al Fagiano di monte *Tetrao tetrix*. (In Italian with an English summary: Census techniques and evaluation of habitat suitability for conservation of alpine galliforms, with particular reference to Rock Ptarmigan *Lagopus muta helvetica* and Black Grouse *Tetrao tetrix*). - PhD thesis in Experimental Ecology, University of Pavia, Pavia, Italy, 186 pp.
- Nelli L., Meriggi A. and Franzoi A. (2013). Habitat selection by breeding rock ptarmigan *Lagopus muta helvetica* in the western Italian Alps. Wildlife Biology 19: 382-389.
- Nelli L. (2015). Habitat suitability models and carrying capacity estimations for rock ptarmigan in a protected area of the Italian Alps. Rivista Italiana di Ornitologia – Research in Ornithology 85: 23-30.
- Nelli L., Murru M. and Meriggi A. (2016). Effects of density on lek-site selection by Black Grouse *Tetrao tetrix* in the Alps. Bird Study 63: 187-195.
- Phillips S.J., Anderson R.P. and Schapire R.E. (2006). Maximum entropy modeling of species geographic distributions. Ecological Modeling 190: 231–259.
- Phillips S.J., DudíK M. and Schapire R.E, (2004). A maximum entropy approach to species distribution modeling. Proceedings of the Twenty-First International Conference on Machine Learning. Banff, Alberta, Canada, Pp, 655–662.
- Pitelka L.F. & Pitelka F.A. (1993). Environmental decision making: multidimensional dilemmas. Ecological Applications 3: 566-568.
- QGIS Development Team (2014). QGIS Geographic Information System. Open Source Geospatial Foundation Project.
- Stockwell D.R.B. and Peterson A.T. (2002). Effects of sample size on accuracy of species distribution models. Ecological Modelling 148: 1-13.
- Wisz M.S., Hijmans R.J., Peterson A.T., Graham C.H., Guisan A. and NCEAS Predicting Species Distributions Working Group (2008). Effects of sample size on the performance of species distribution models. Diversity and Distributions 14: 763-773.
- Woolf A., Nielsen C.K., Weber T. and Gibbs-Kieninger T.J. (2002). Statewide modeling of bobcat, *Lynx rufus,* habitat in Illinois, USA. Biological Conservation 104: 191-198.